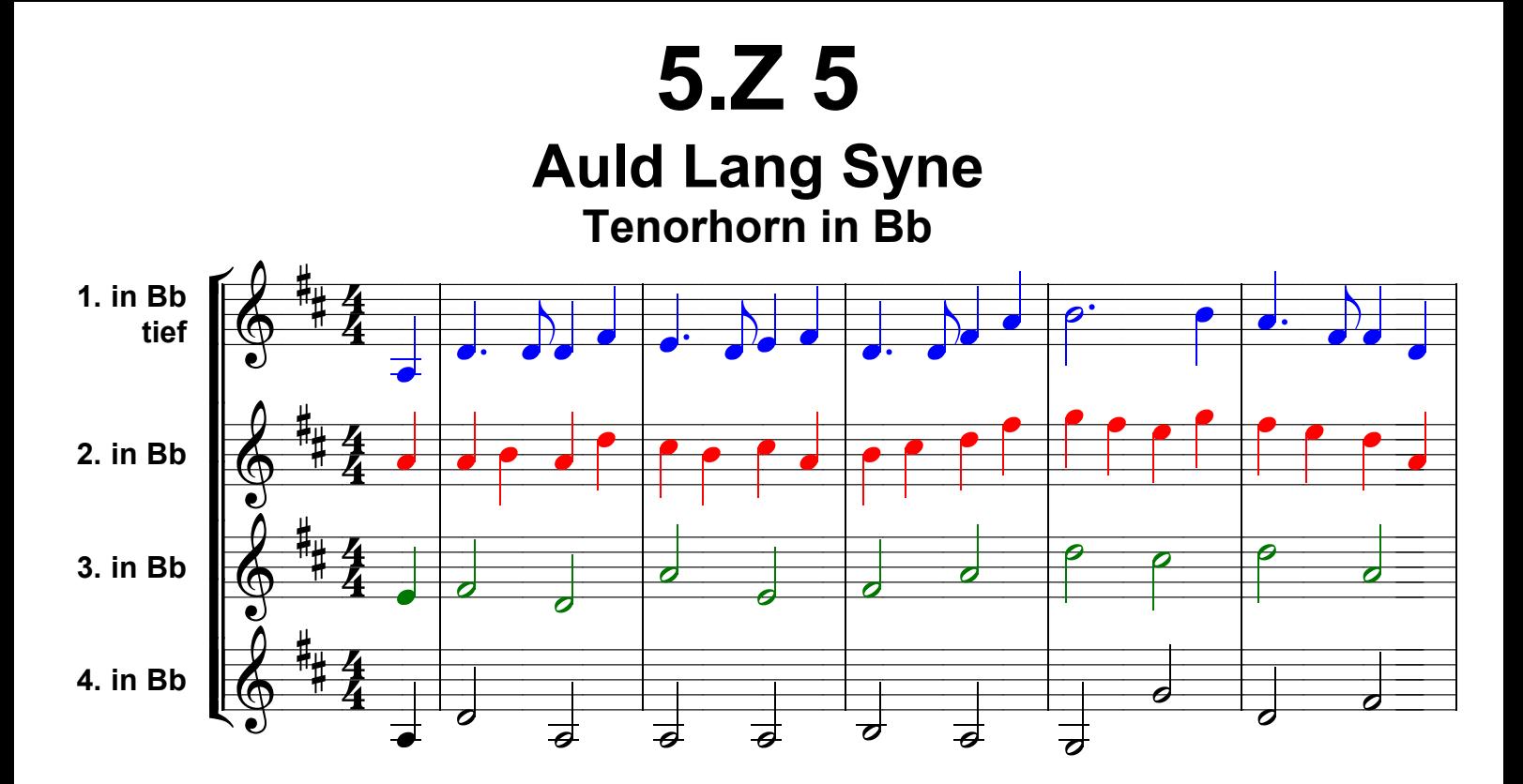

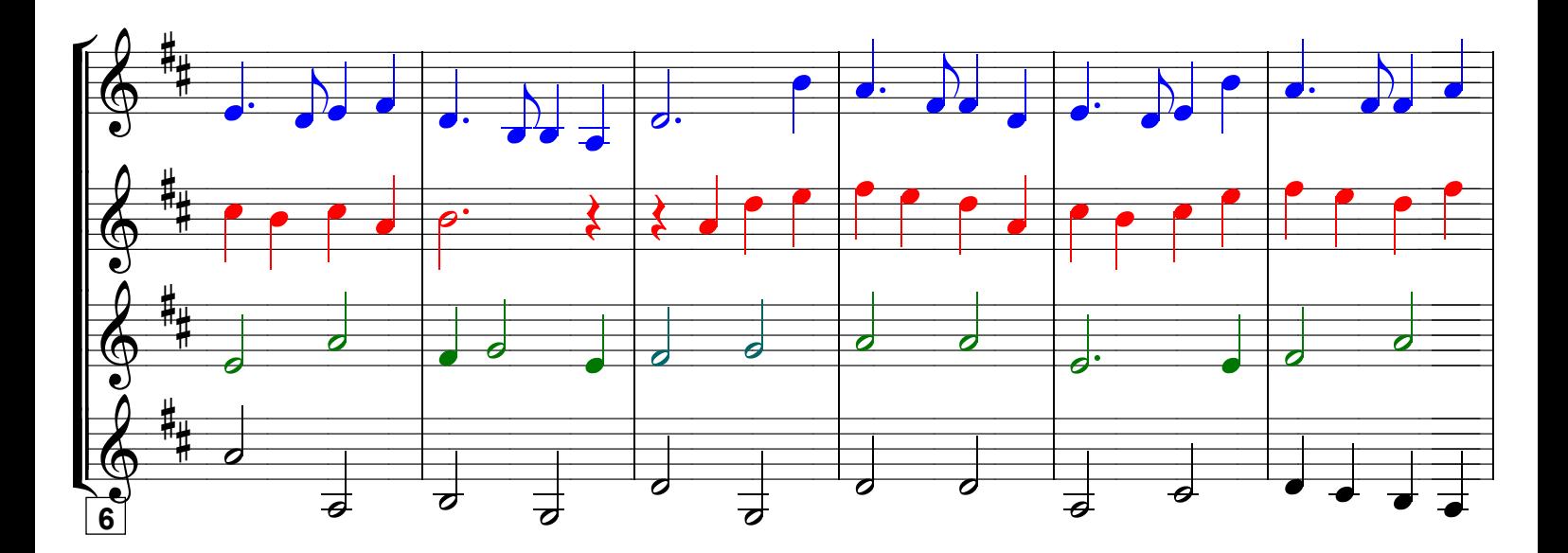

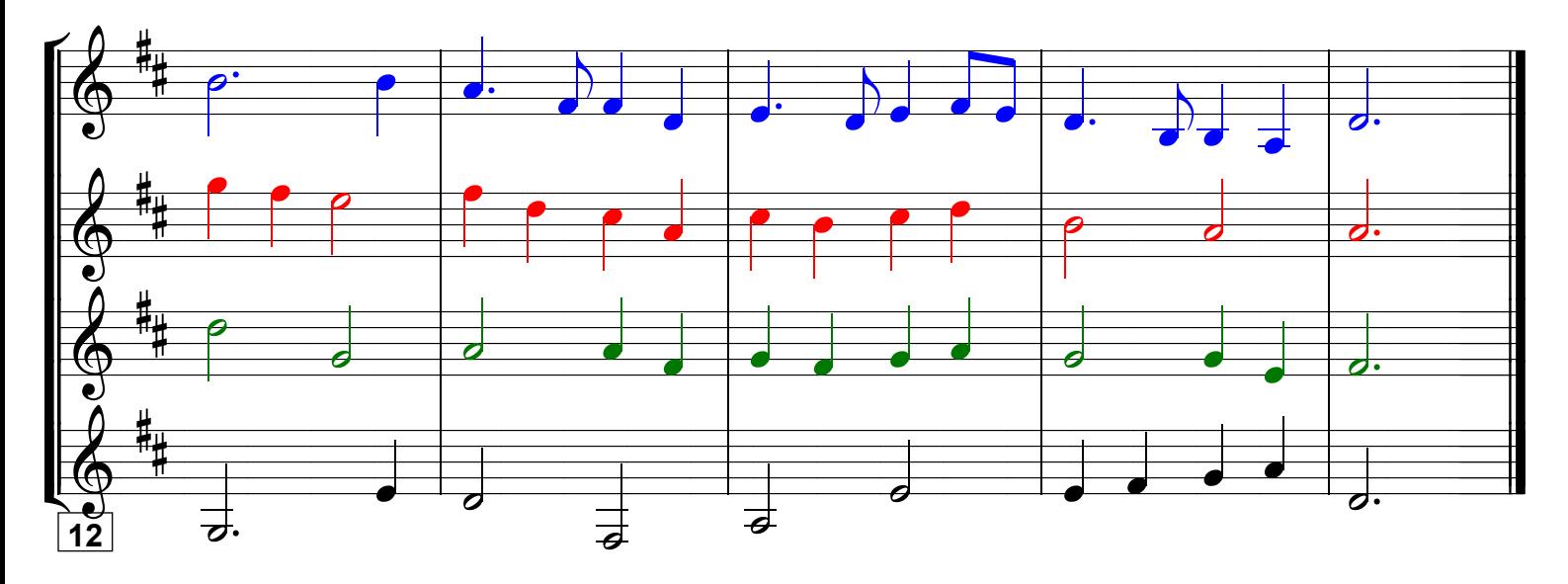

Grundausbildung Tenorhorn in Bb, Bd. I © Martin Schlu, Notenwerkstatt Bonn Seite 223